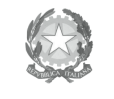

Ministero dell'Istruzione,<br>dell'Università e della Ricerca Ufficio Scolastico Regionale per l'Emilia-Romagna - Divezione Genevale -

Ufficio IX - Ambito territoriale per la provincia di Bologna

Prot n 11901

Bologna, 7/11/2014

Ai Dirigenti Scolastici degli Istituti di istruzione primaria Bologna e provincia

Oggetto: Progetto Sport di classe per la scuola primaria. Incontro informativo.

Le SS.LL. sono invitate a partecipare all' incontro informativo in merito al Progetto Sport di classe per l'a.s. 2014/15 che si svolgerà il giorno mercoledì 12 Novembre p.v. dalle ore 17.00 alle ore 18.30 presso l' I.C. 3 - scuola media "S. D'Aquisto" in Via della Beverara 188 Bologna - Aula multimediale Augusto Pasquali.

Nel segnalare l'importanza della partecipazione all'incontro, le SS.LL. valuteranno l'opportunità di promuovere la partecipazione del docente referente per l'area motoria dell'Istituto.

Cordiali saluti.

Il Dirigente Dr. Giovanni Schiavone

Firma autografa sostituita a mezzo stampa ai sensi e per gli effetti dell'art. 3, c. 2 D.Lgs n. 39/93

Ufficio Segreteria del Dirigente Responsabile del procedimento: Fiorenza Malizia

Tel. 051/37.85.328